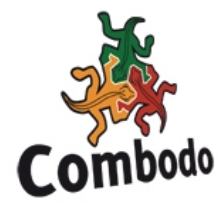

# **Object Query Language Reference**

Version: Itop 1.0

## **Overview**

OQL aims at defining a subset of the data in a natural language, while hiding the complexity of the data model and benefit of the power of the object model (encapsulation, inheritance).

Its syntax sticks to the syntax of SQL, and its grammar is a subset of SQL.

As of now, only SELECT statements have been implemented. Such a statement do return objects of the expected class. The result will be used by programmatic means (to develop an API like ITOp).

# **A famous example: the library**

#### *Starter*

SELECT Book

Do return any book existing in the Database. No need to specify the expected columns as we would do in a SQL SELECT clause: OQL do return plain objects.

## *Join classes together*

I would like to list all books written by someone whose name starts with 'Camus'

```
SELECT
       Book
       JOIN Artist ON Book.written_by = Artist.id
       WHERE Artist.name LIKE 'Camus%'
```
Note that there is no need to specify wether the JOIN is an INNER JOIN, or LEFT JOIN. This is well-known in the data model. The OQL engine will in turn create a SQL queries based on the relevant option, but we do not want to care about it, do we?

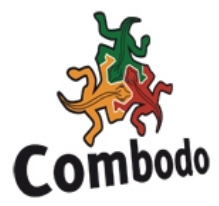

Now, you may consider that the name of the author of a book is of importance. This is the case if should be displayed anytime you will list a set of books, or if it is an important key to search for.

Then you have the option to change the data model, and define the name of the author as an *external field*. Such an external field would be defined by the external key written\_by and the target attribute **name**. Let's qualify it has **writer\_name**.

The query could then be simplified to:

```
SELECT
       Book
       WHERE Book.writer_name LIKE 'Camus%'
```
The Join occurs, but is 100% transparent to the OQL. It will happen each and every time those objects are queried so that the attribute writer\_name becomes part of the properties of a book –though it will be read-only.

## *Inheritance*

Now, as this is a modern library, several types of media are available: Audio, Video, Book. All of them have been declared as Item in the data model.

Let's list items not being produced by a French company:

```
SELECT
       Item
       JOIN Producer ON Item.produced_by = Producer.id
   WHERE Producer.country != 'France'
```
This query will return books as well, because a Book is an Item… that's due to classes inheritance: a Book inherits from Item.

# **OQL Statement**

There is currently one single type of statement: SELECT

```
SELECT
        class_reference
        [class_joined]
        [WHERE expression]
```
• Note the absence of FROM clause, because OQL is aimed at returning objects, not values.

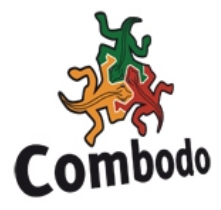

- *class\_reference* indicates the class of objects that you want to select.
- *class\_joined* indicates a series of classes that you want to join, in order to restrict the set of selected objects (remember, it makes no sense to mention columns).
- *where condition* is an expression, very close to what could be found in an SOL SELECT statement.

#### *class\_reference*

class\_name [AS class\_alias]

- *class\_name* indicates the class of objects that you want to select.
- *class alias* indicates an alias that will be used to refer to the given class, in the expressions found into the WHERE clause.

#### *class\_name or class\_alias*

name | `name`

Backticks must be used in the following circumstances:

- the name of the class is in conflict with a reserved word (example:  $JOIN...$ ),
- the name of the class contains undesirable characters.

## *class\_joined*

```
JOIN class_reference
```

```
    ON class_left.external_key = class_right.id
```
- *class\_reference* refers either to the class on the left of the join or the right... depending on the data model and the given external key.
- *class right.id* has to be specified though it cannot be something else: it refers to the object that is pointed to by the other one. Class\_right is an alias if any has been given.
- *class\_left.external\_key* indicates which attribute from which class should be pointing to class\_right.id. In most cases, the external key attributes could be guessed, but the reference has to be specified explicitely anyway.

#### *expression*

```
literal
```

```
 | function
| attribute
| expression operator expression
| (expression)
```
• *literal* is either a string (single or double quotes) or a number (only integers are supported).

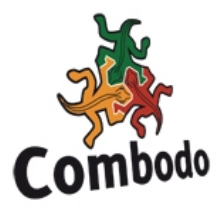

- *function* is one of the verbs listed above, the arguments are a coma separated list of expressions
- *attribute* is a reference to an object property as defined in the data model, in the form *class\_ref.attribute\_code* – use of backticks is necessary to solve conflict with reserverd words or white chars.
- *operator* is any of binary operators listed below.
- expressions may be enclosed in parenthesis to cope with operators precedence.

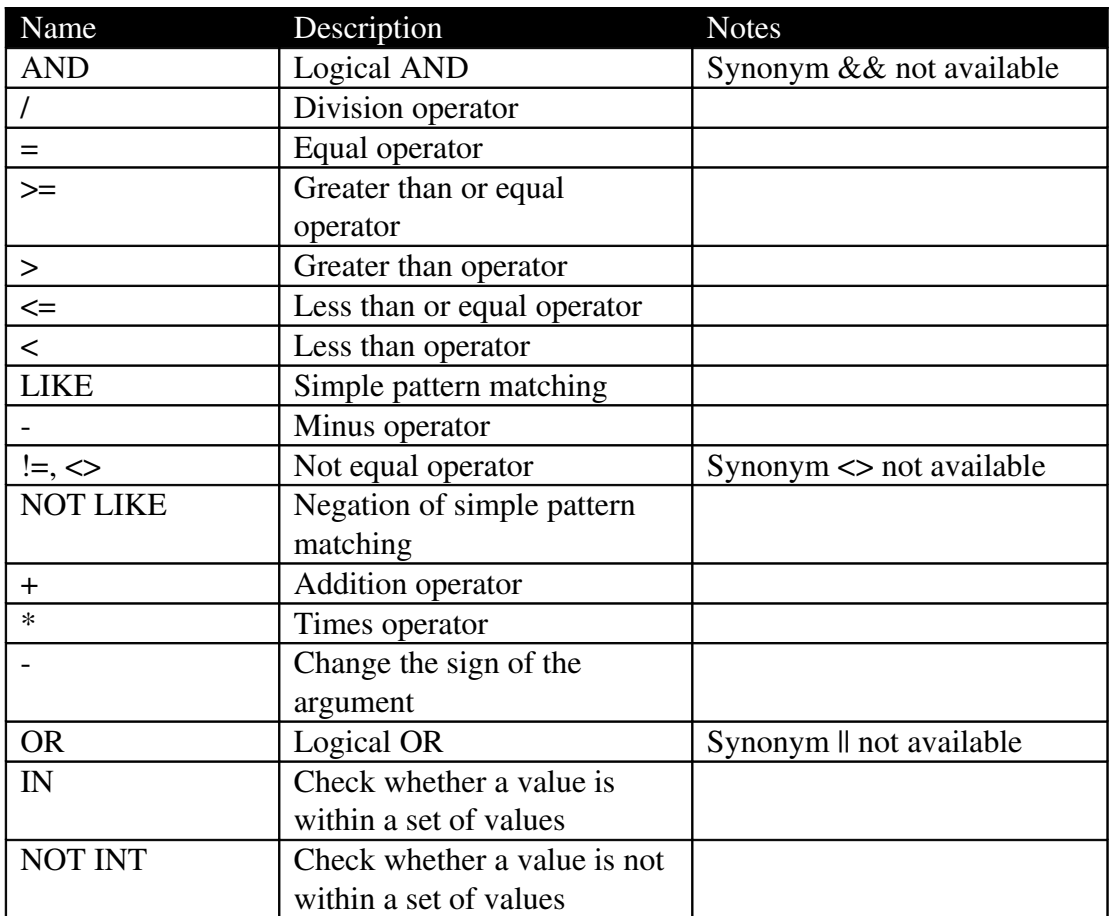

#### *function*

verb(expression[,expression [,expression...]...] ...])

• *verb* is one the known function listed below

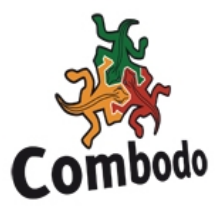

All of them are actually mapped to their equivalent in SQL. In other words, the same functions will be used in the resulting SQL queries that will be finally executed.

Therefore, the specification of those functions (number and type of arguments, returned values) stick to the specification of the underlying database. Any limitation or side-effect, will be related to the version of the database engine.

The hyperlinks provided hereafter will direct you to the reference documentation of mySQL 5.0, which is the standard recommended database engine (used for qualification of the OQL processor).

Notes:

- Names are case-sensitive. They have to be uppercase in our implementation, though mySQL is less restrictive.
- So far, no synomym has been implemented (we kept one single name for a given function ; example: OQL implements DAY whereas mySQL implements DAY and DAYOFMONTH as an alias to the same function)

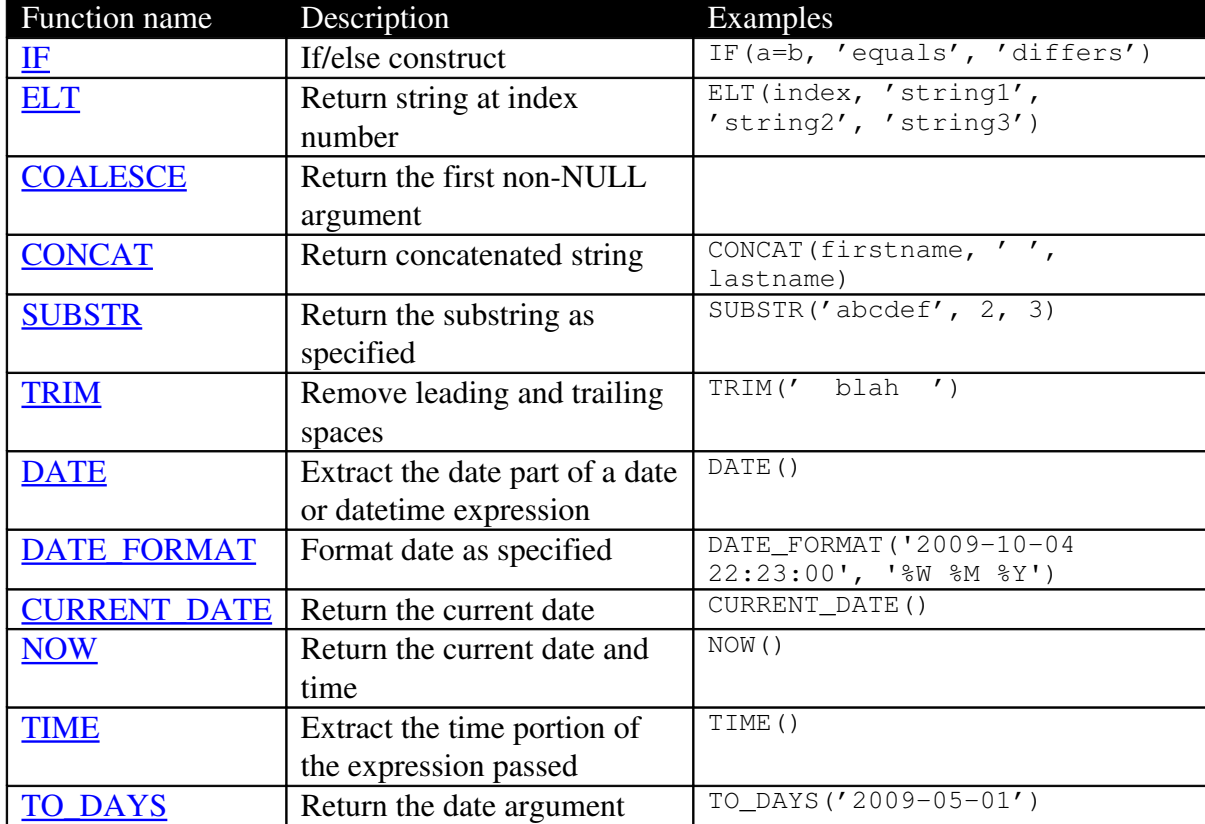

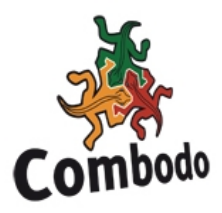

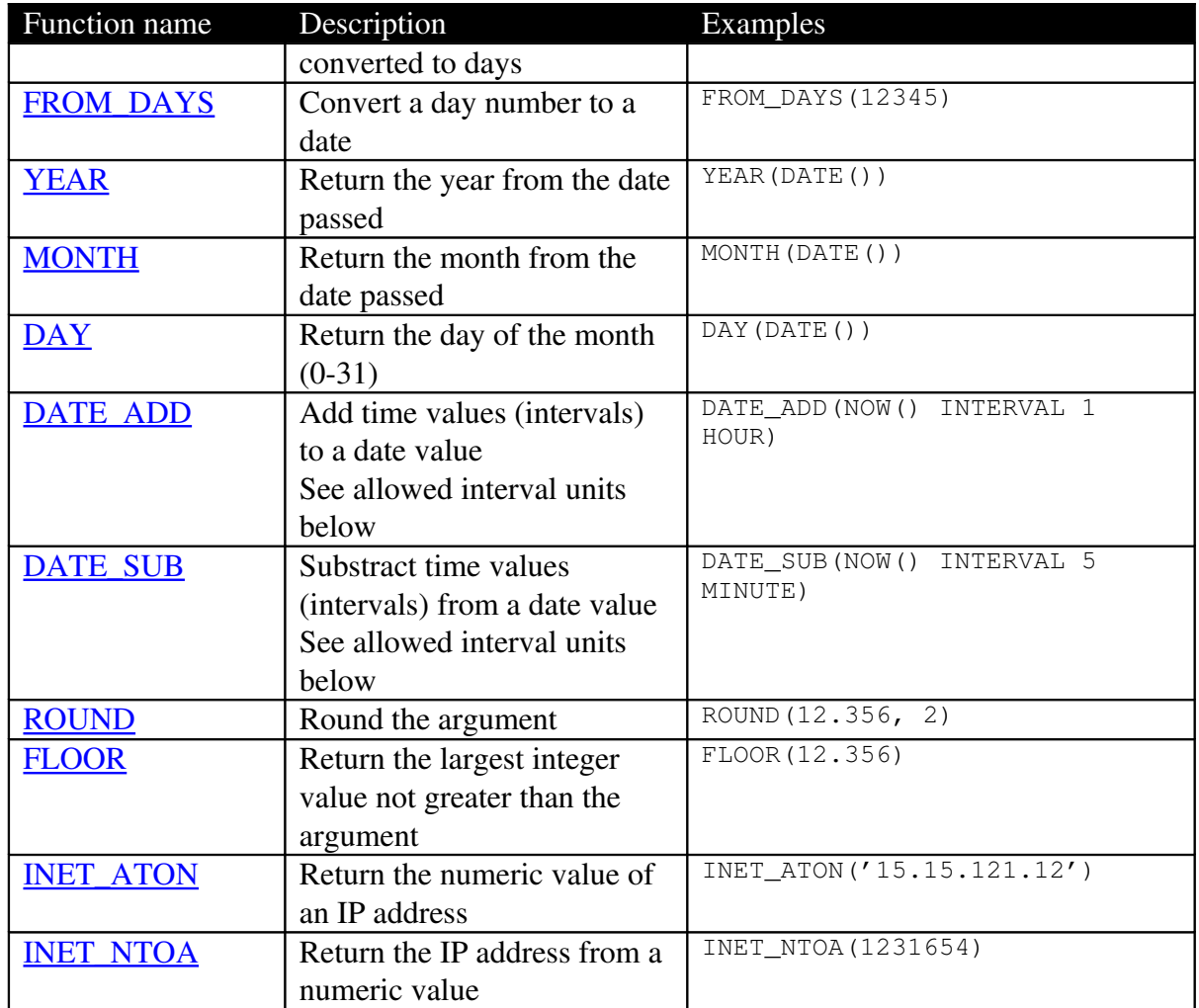

The list of time interval units currently supported by the functions DATE\_ADD and DATE\_SUB, is a subset of the values allowed in mySQL.

OQL does accept:

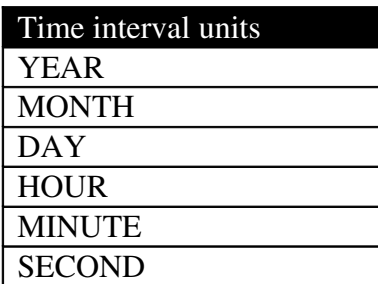

 $\oslash$  Combodo 2010  $\qquad \qquad$  6

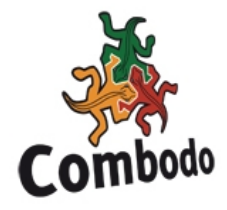

# **BNF Grammar**

select-query ::= SELECT class-reference [class-joined] [WHERE expression] class-reference ::= name [AS name] class-joined ::= JOIN class-reference ON name.name = name.id name  $::=$  string  $\vert$  `string` expression ::= scalar | expression operator expression | (expression) scalar ::= number | 'string' | "string" | column operator ::= AND  $|OR| = | \le |! = | > | \ge | < | < = |$  LIKE  $| NOT$  LIKE column ::= name | name.name